# **spark with akka**

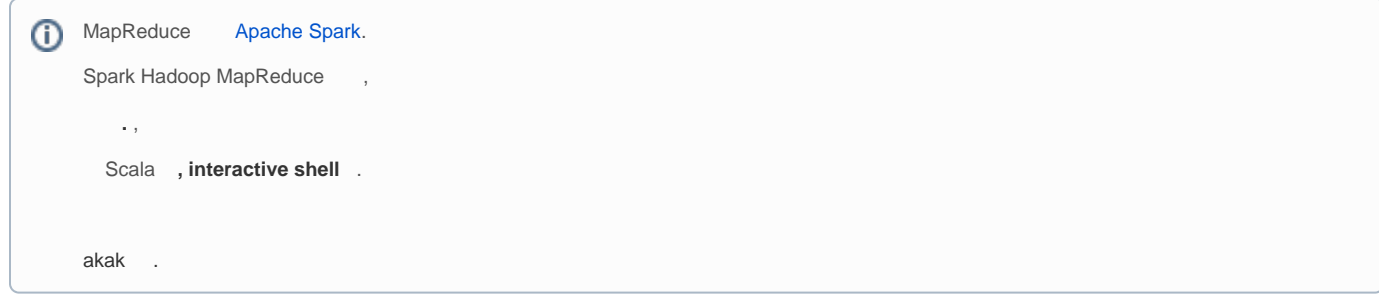

#### Spark :

<http://engineering.vcnc.co.kr/2015/05/data-analysis-with-spark/>

### Spark Spark, ,

, StandAlone ()

## . Spark .

**-** 

- + .
	- Docker
	- [spark on centos](https://wiki.webnori.com/display/codesniper/spark+on+centos)
	- [Spark with](https://github.com/jupyter/docker-stacks/tree/master/all-spark-notebook)

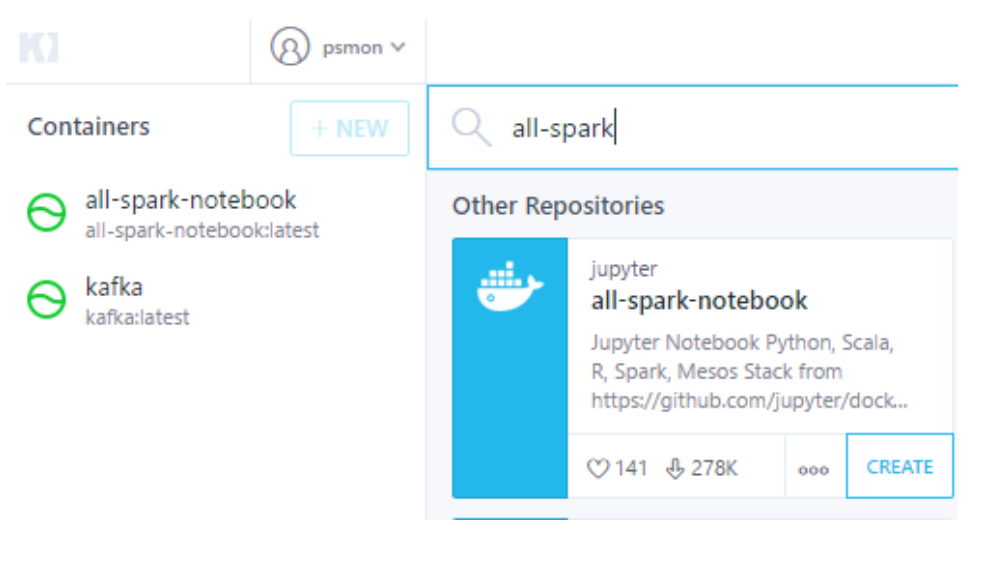

- , .... .
- ...
	- .
		-

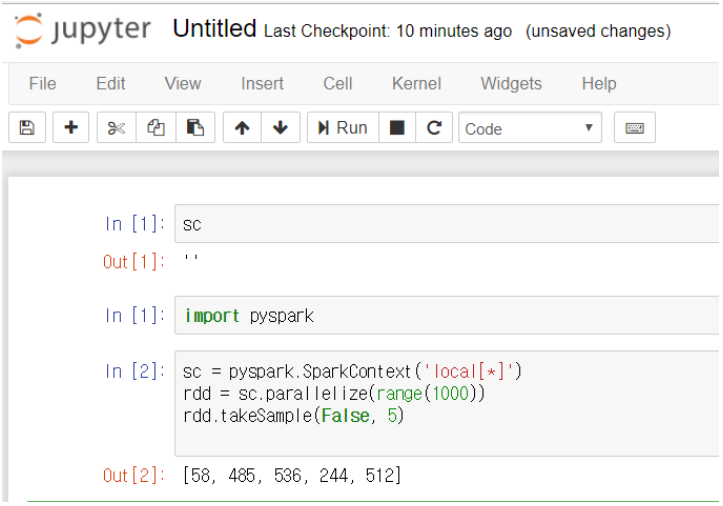

Spark , SparkStream .

. ( )

,

.

Spark, Stream ?

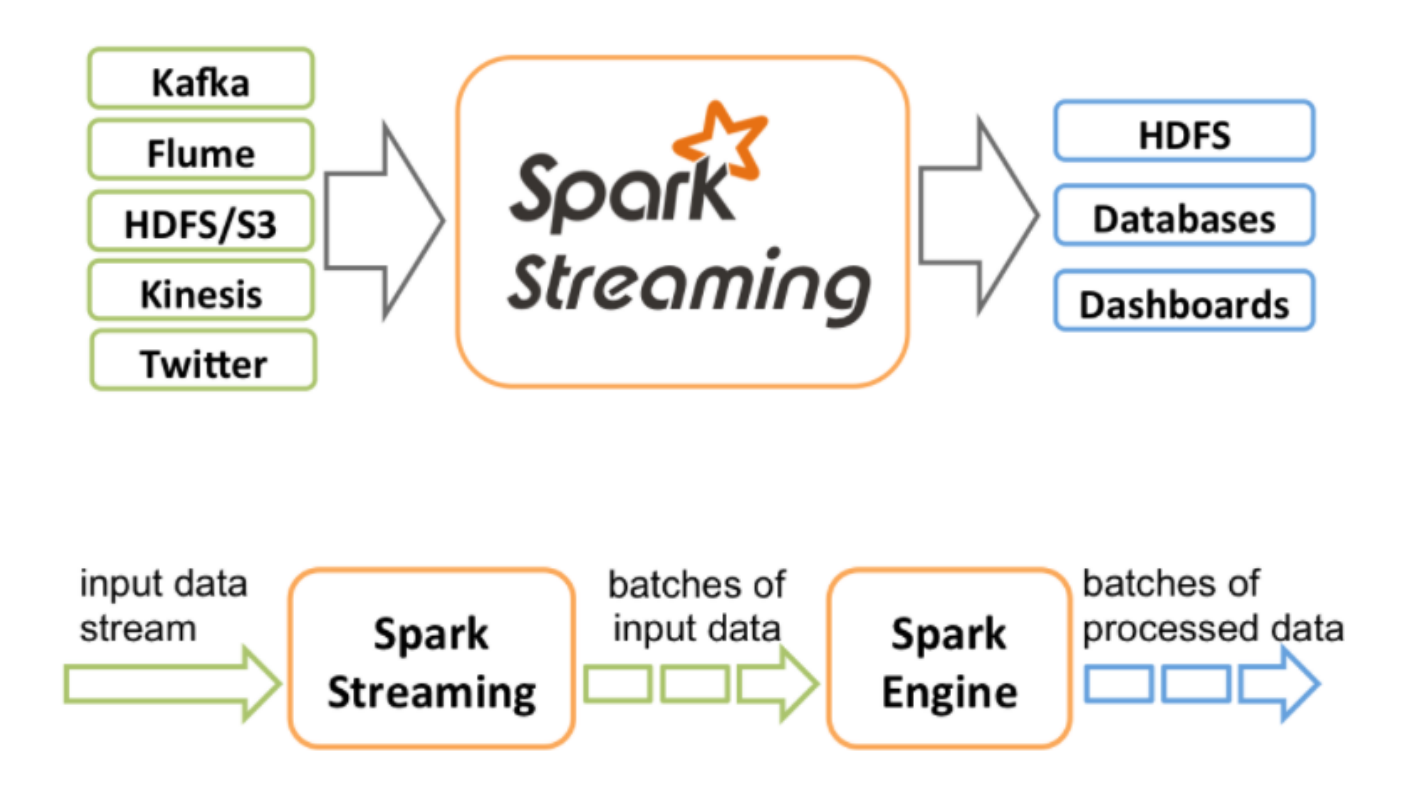

:<https://spark.apache.org/docs/latest/streaming-programming-guide.html>

# **AKKA Stream**

#### [blocked URL](http://wiki.webnori.com/download/attachments/6914903/akka-stream-spark.png?version=1&modificationDate=1515894326183&api=v2)

Stream, .

 , . . Akka Stream Stream ? Spark ? ....,

Python Docker / Spark

## **Spark-stream akka:**

<http://bahir.apache.org/docs/spark/2.1.0/spark-streaming-akka/>

<http://bahir.apache.org/docs/spark/current/spark-streaming-akka/>